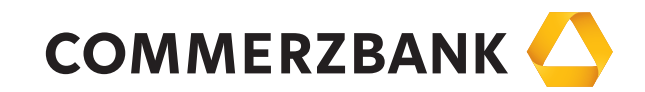

# Click&Trade FX

Corporates & Markets

Achieving more together

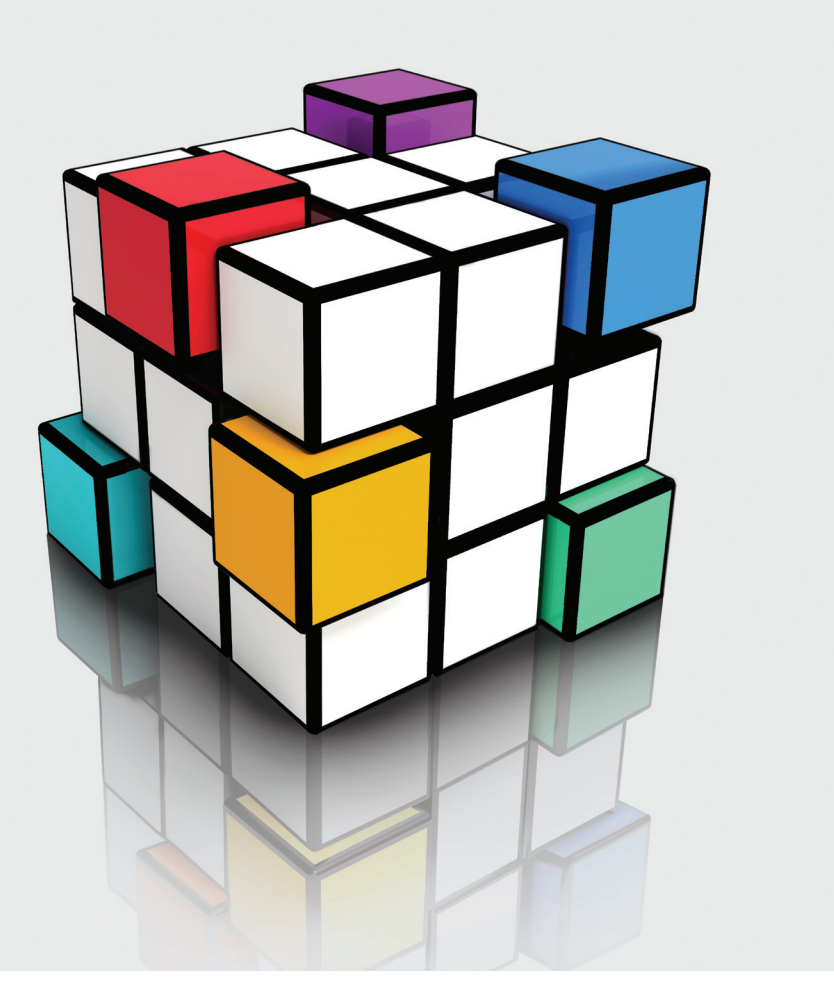

Trade FX your way

Trade foreign exchange products instantly with Click&Trade FX – technology developed by the pioneers in eFX.

> bine state of the art technology with professional and personal Our FX eSupport Helpdesk is always available to assist you with any kind of trades, check matching of trades and help you find the best trading solution for your FX needs.

Click&Trade FX has no set-up costs or ongoing charges. If you are an existing Commerzbank customer, Click&Trade FX can be set up in just a few business days. To experience Click&Trade FX for yourself, contact your Commerzbank eFX team – details overleaf.

# Click&Trade FX – your trade, your way

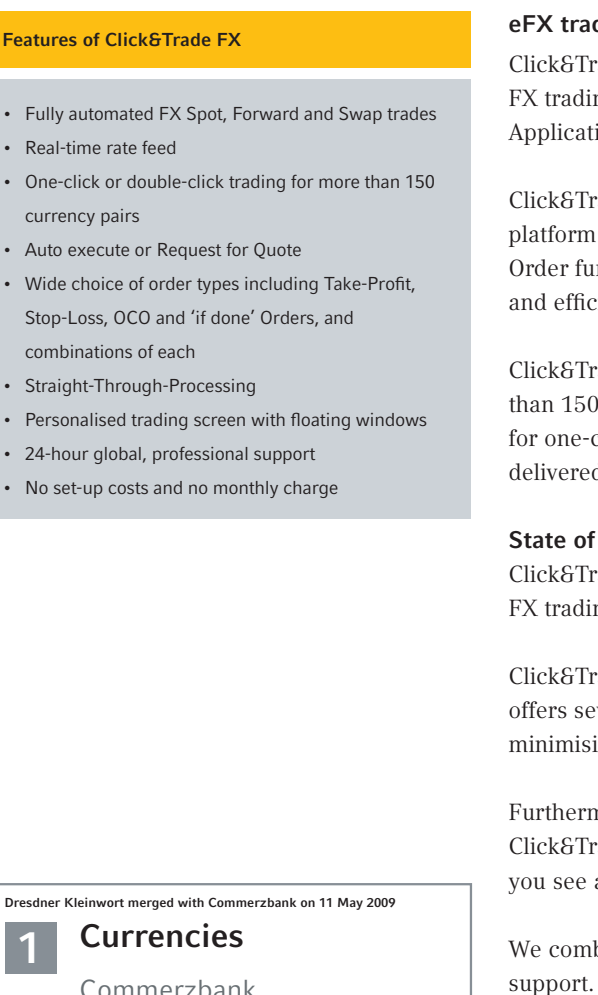

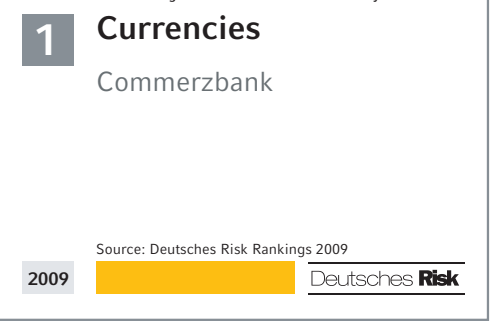

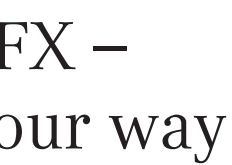

# ding at its best

rade FX from Commerzbank builds on a heritage of pioneering FX trading, including one of the first online FX trading platforms and ion Programming Interfaces (API) to be offered by a bank.

ade FX is a well-established, advanced and user-friendly with a flexible and efficient order tool. With our new Auto nctionality and enhanced liquidity it is one of the most powerful eient platforms available.

rade FX handles Spot, Forward and Swap trades for more than 150 currency pairs. Each pair is available in pre-defined amounts click trading. Alternatively a Request for Quote may be d online.

 $\mathbf{F}$  the art technology – and 24-hour personal support rade FX allows you to execute, manage and monitor all of your ng activities seamlessly and in one place.

rade FX supports full Straight-Through-Processing and veral trading blotters to keep track of every trade you make, ing transaction risk and delivering detailed record keeping.

nore, our floating or dockable panels enable you to configure rade FX exactly how you want to, choosing which currency pairs and your preferred trading options.

We've designed Click&Trade FX to be clear and intuitive, quickly allowing you to master its extensive functionality. Here are some of the features Click&Trade FX offers for Spot, Forward and Swap trades.

# Intuitive and configurable – FX trading you control

# Configuration and user-definable desktop

# Our new Auto Order Functionality enables you to place an order very close to the market, in the fastest way possible. The fills are fully automated **allowing partial fills for higher amounts** once the liquidity becomes available. A separate blotter helps to keep track of each and every auto order.

Specify your setup and layouts on Click&Trade FX to match your trading preferences. Dockable and floating windows help you to organise your trading screen in the most configurable way.

## Selecting currency pairs

Open a Forward and Swap trade by simply clicking the checkbox in the trade ticket. A drop-down menu gives standard maturities. The flip button enables you to change a buy into a sell icket instantly.

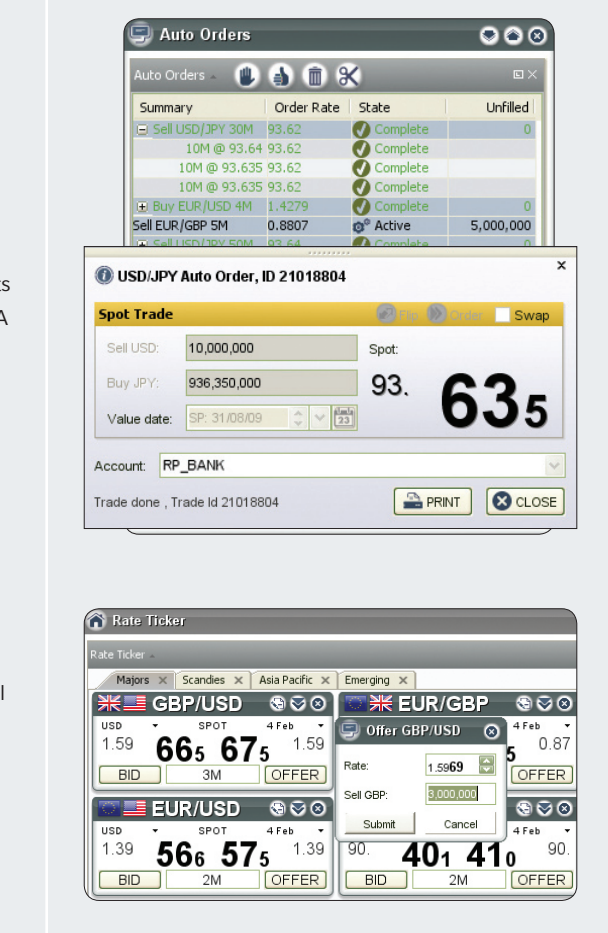

View and select live market rates for a wide range of currency pairs using our user-definable rate ticker.

# Multiple trading modes

Choose between normal trading

mode, one-click or double-click trading – and switch instantly between modes if required.

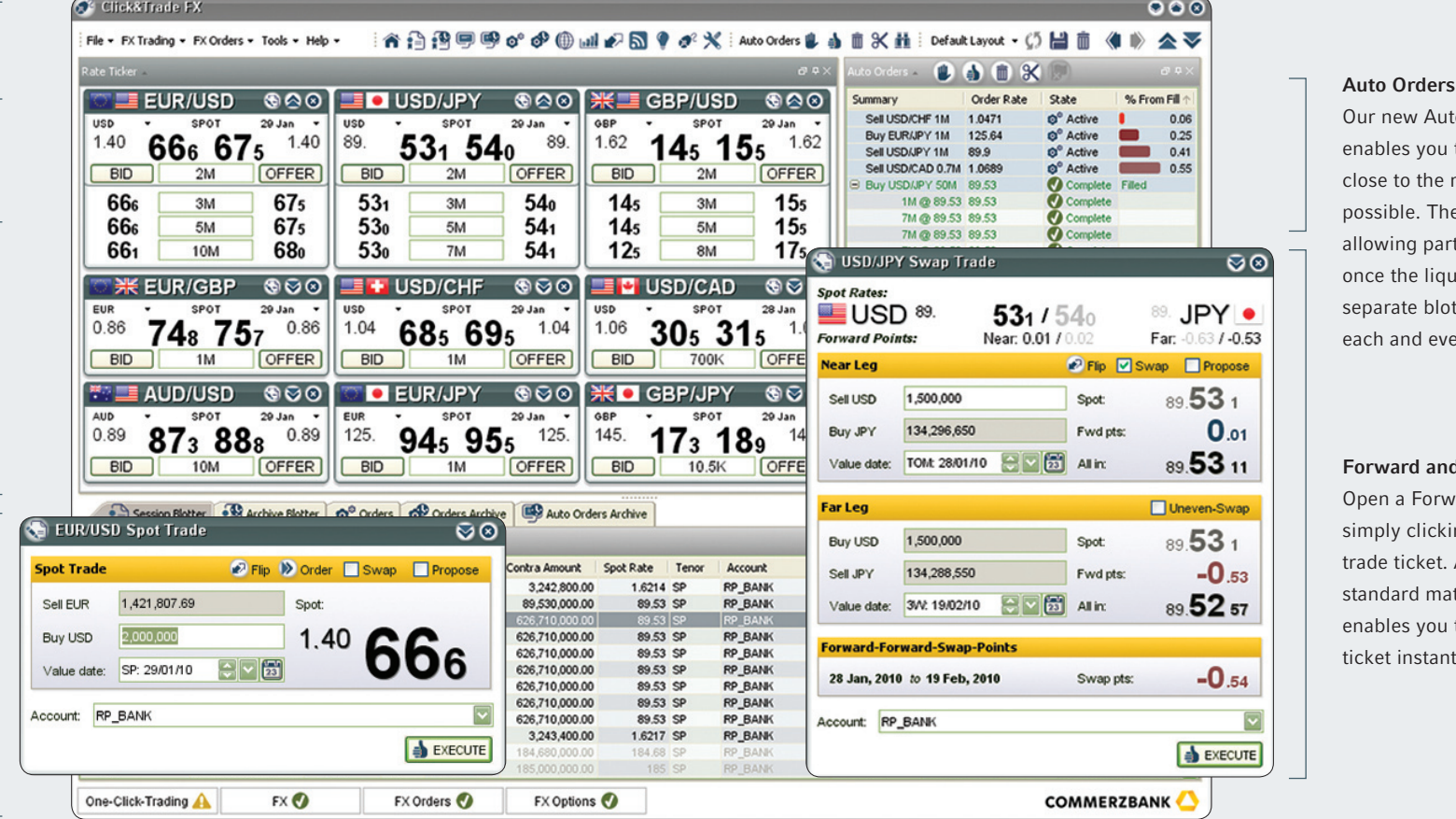

# Forward and Swap trades

# One-click and double-click trading

# Execute Spot and Forward trades in just one click using default or pre-defined Quicktrade amounts. For extra safety, use our doubleclick functionality to execute your trades.

Trade notifications Receive email notifications

multiple or group-email addresses if required.

### of executed trades – specify Reciprocal currency pairs Click&Trade FX also offers reciprocal currency pairs.

Rate changes Highlight rate rises and falls as they happen.

## Rate grid

View streaming Spot and Swap pips for multiple currency pairs at a glance. By directly clicking into the grid a trade ticket opens up.

# FX orders

Place FX orders including Take-Profit, Stop-Loss, One-Cancels-the-Other (OCO) orders, Call, Forward and 'on filled' orders or combinations of each. Specify the validity of the order by defining the good from/till date – the status of the order can then be viewed at any time.

# STP and Excel import/export Click&Trade FX supports full Straight-Through-Processing. Additionally export and import

trades from/to Excel to match

with other systems.

# Block trading

Aggregate multiple Spot, Forward or Swap trades to maximise trading efficiency – import and export trades from Excel.

# Session, Team and Archive blotter View, search, save, archive and export all current and past FX transactions.

# Getting started

Getting set up on Click&Trade FX from Commerzbank is simple:

- Step 1 Email eFXSales@commerzbank.com for an application
- Step 2 Go through our client take-on process
- Step 3 Accept our Click&Trade FX Product Conditions
- Step 4 Receive access and install Click&Trade FX via our 24-hour global eSupport Helpdesk
- **Step 5** Start using the system  $-$  we offer group and one-to-one-training if required

Commerzbank AG Headquarters Kaiserplatz Frankfurt am Main www.commerzbank.de

Postal address 60261 Frankfurt am Main Germany Phone +49 (0)69 / 136-20 info@commerzbank.com

Investor Relations Phone +49 (0)69 / 136-2 22 55 Fax +49 (0)69 / 136-2 94 92

### Discover FX trading your way

If you would like to learn more about Click&Trade FX or install the full application, please contact our eSales team by phone or email at:

eFXSales@commerzbank.com eFX Frankfurt: +49 (0)69 136 84444 eFX London: +44 (0)20 7475 5123 eFX New York: +1 212 895 1954 eFX Singapore: +65 (0)63 11 01 80

Technical Support: +44 (0)20 7475 4500 esupport@commerzbank.com

www.commerzbank.com/click-trade-info

This brochure has been created and published by the Corporates & Markets division of Commerzbank AG, Frankfurt/Main or the group companies mentioned in the document ("Commerzbank").

This communication is directed exclusively to professional clients. No persons other than a professional client should rely on any information in this document. Commerzbank Corporates & Markets is the investment banking division of Commerzbank. Commerzbank AG London Branch, 30 Gresham Street, London EC2V 7PG. Authorised by the Bundesanstalt für Finanzdienstleistungsaufsicht (BaFin) and authorised and subject to limited regulation by the Financial Services Authority. Details available on request. Incorporated in Germany as a stock corporation with limited liability. Registered in England and Wales No FC008139 and branch number BR 001025. Member of the Commerzbank Group.

02.10 M